<span id="page-0-0"></span>Oil Paint Filter Photoshop CC 2018 for free download

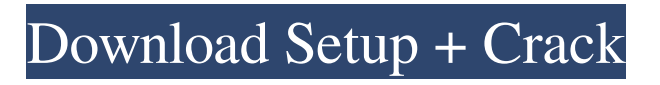

**Photoshop Cc 2018 Oil Paint Filter Download Registration Code Free Download For PC**

Adobe Photoshop is the most powerful image editing and retouching program on the market. The basic structure of Photoshop has remained essentially the same since its inception in 1990, and despite years of improvements, every new version of Photoshop adds a new feature or two. Today, you will probably be working with Photoshop's most recent version, Photoshop CC 2015, which is included in the Creative Cloud service. However, even if you aren't a member of the Creative Cloud, you can still download Photoshop for free, although it will only work on 64-bit systems. In this page, you will find many tips and tricks to get the most out of Photoshop CC 2015. These include: Topics Adobe Bridge Introduction to Photoshop Basic Editing Layer Masks Adjusting Using Layer Masks Image Adjustments: Brightness, Contrast, Color Control, and more Fading or Blurring Parts of a Photo Adjusting Using Layer Effects Layer Styles Apply Layer Styles to Multiple Layers Adding Text Creating Custom Lines and Text Adding Clipping Paths Creating Vector Styles Creating Custom Brush Presets Saving Vector Styles and Brush Presets Creating Presets for Setting Up Your Workflow Saving Multiple Image Versions Working with the Red-Eye Correction Removing People from a Grouped Photo Using the Liquify Tool Disabling the

Magnetic Lasso Tool Creating a Healing Brush Saving a Copy of Your Work Creating a Clipping Mask Organizing Your Images Creating a Book Using Photoshop Elements Organizing Your Images Deleting Part of an Image Reducing the File Size of a JPG or TIF Cropping and Reducing the Size of an Image Linking Multiple Images Why Use Photoshop? The Good The Bad Version 5 Photoshop Elements Professional Levels Complexity The Good Vibrant Colors Watercolor Effect Doodle Brush Layers Multiple Brushes and Styles Layer Effects Photoshop Actions Background Blur Fading an Area Image Sorting Adding a Watermark to an Image Standard Levels Fading an Image Batch Processing Custom Brush

## **Photoshop Cc 2018 Oil Paint Filter Download Activator**

What do you need for using Photoshop Elements? Photoshop Elements software can be used on computers running Windows XP or newer. You need to have an active subscription to Adobe Creative Cloud account. You also need a valid Adobe ID. If you do not have a Creative Cloud account or are not a Creative Cloud subscriber, you can sign up for a free 90-day trial of the service. (Image credits: Adobe, Wikimedia Commons, Dreamy-girl) How to download Adobe Photoshop Elements in computer and mobile If you use the download for Windows: Go to the

official website of Adobe In the website, you need to sign in with your Adobe ID. Select your main Creative Cloud email to sign in. On the website, you will find Photoshop Elements version 2019, which is Photoshop Elements 2019. Click the download link at the bottom. If you use the download for Mac: Go to the Adobe website and then sign in. In the website, you need to select your main Adobe ID and then download Photoshop Elements 2019. Click the download link at the bottom. If you use the download for Android: Go to the Adobe website, and sign in. In the website, you need to select your main Adobe ID and then select the download link. Click the download link at the bottom. How to install Adobe Photoshop Elements in computer and mobile Go to the official website of Adobe In the website, you need to sign in with your Adobe ID. Select your main Creative Cloud email to sign in. On the website, you will find Photoshop Elements 2019. Select the download link at the bottom. After downloading, it will be installed automatically on your computer. In mobile: Use your browser's address bar to open the website. Go to the Download page. Select the download link. Install the software on your mobile device. If you are using an iPhone device, you need to verify iTunes Account for your iPhone device before installing the software. For more information, check the following page. After the software is installed, open the application menu and click on the Photoshop Elements icon to open the software

## 05a79cecff

Q: Do i need to create a spring bean for @RestController in the jsp I have a jsp file (simplified) which calls a spring method. This method is annotated with @RestController. @RestController @RequestMapping("/admin/users") public class UserController { @RequestMapping(method = RequestMethod.GET) public User get() { return new User("User"); } } This spring controller works fine. My JSP file looks like this ID Email Username Password First Name Last Name Gender Birth Date  $\{\$ {user.id}

**What's New in the?**

These are the days when the United States makes her presence globally known, and the world is witness to the greatness of her superpower status. It is amazing how the world comes to know of her power when a remarkable system is put in place, and hence, she has been receiving respect and recognition from all over the globe. With this power comes responsibilities, and it requires her to do her part for the maintenance of this great system. The US Dollar Is the World's Standard of Measure When we look at the currencies of the world, the US Dollar, or the USD, is the standard of measure for the rest of the world. It is a major

role that the US plays, and as a country, it has to do all that is required of it. Among the other areas that the US needs to focus on are the military, economy, standard of living of the masses, and the healthcare of the people. It is estimated that only two years ago, the US could look at the single currency of the rest of the world, and today, its dollar is quoted at a much higher rate. The US Dollar is at the Forefront of Global Value It is not just the US Dollar, but the US economy has been at the forefront of the global market over the years, and it is still making a positive impact on the rest of the world. In spite of all the economic problems and downfalls that the US has experienced over the years, it still comes out with something that the world can use, and it is the US dollar. This is one of the reasons why there is a correlation between the US dollar and the other currencies of the world. The US Dollar as a Storehouse of Wealth Another great and beneficial aspect of the US is the fact that it is a good storehouse of wealth. Whenever there is a need of money, the US Dollar can be used as currency, and the prices in the market for goods and services are in relation to the US Dollar. In the global economy, the US Dollar is the standard, and without it, there is no way of storing wealth. US is the World's Leading Investor The US is also the leading investor in the world, and it invests money in foreign countries and not in the US. When it comes to foreign countries, the US is one of the most important investors in the world today.

Sometimes, it might have to pay a premium for the foreign countries and this can cause fluctuations

**System Requirements For Photoshop Cc 2018 Oil Paint Filter Download:**

1. Windows 10, 8, 7 or Vista SP2 or later 2. At least 1 GB of RAM 3. At least 5 GB of free disk space 4. 1280×800 display resolution 5. Standard 2.1 headphones Sound Summary The Korg Triton provides a full range of natural and expressive sounds, and is compatible with a variety of other equipment. The "Triton" series combines a smooth, realistic and harmonious sounding engine, with a compact and space-saving design.

<http://shaeasyaccounting.com/photoshop-custom-vector-image/>

<https://nooorasa.ru/2022/07/01/adobe-photoshop-cc-2019-pc-download-free-pc/> http://slovenija-lepa.si/wp-content/uploads/2022/07/download 100 free geometric brushes.pdf [https://suphubuk.com/wp-content/uploads/2022/07/Removebg\\_For\\_Adobe\\_Photoshop\\_Crack.pdf](https://suphubuk.com/wp-content/uploads/2022/07/Removebg_For_Adobe_Photoshop_Crack.pdf) <https://www.egr.msu.edu/graduate/sites/default/files/webform/high-end-retouching-photoshop-plugins-free-download.pdf> [https://mindfullymending.com/wp-content/uploads/2022/06/photoshop\\_download\\_gratis\\_2019\\_32\\_bits.pdf](https://mindfullymending.com/wp-content/uploads/2022/06/photoshop_download_gratis_2019_32_bits.pdf) <http://www.studiofratini.com/wp-content/uploads/2022/07/chrflor.pdf> <https://richard-wagner-werkstatt.com/2022/07/01/photoshop-cs5-portable-download/> https://spacezozion.nyc3.digitaloceanspaces.com/upload/files/2022/07/UyBzvkO6HlhbL4RYjgGp\_01\_7f64ac3dff88cbe2d5cb0 [c7833da22ce\\_file.pdf](https://spacezozion.nyc3.digitaloceanspaces.com/upload/files/2022/07/UyBzvkQ6HlhbL4RYjgGp_01_7f64ac3dff88cbe2d5cb0c7833da22ce_file.pdf) <http://kinectblog.hu/adobe-photoshop-cs2-9-0-2-for-all-users.html> <https://moodle.ezorock.org/blog/index.php?entryid=5679> [/wp-content/uploads/2022/07/fancvard.pdf](#page-0-0) <https://lasdocas.cl/free-vector-callout-psd-and-icons/> <https://ramseyfarmauction.com/2022/06/30/photoshop-download-for-windows-10-for-pc/> <https://www.amphenolalden.com/system/files/webform/wynfel294.pdf> <http://stv.az/?p=10229> https://plumive.com/upload/files/2022/07/Zs2E8thF8fDOM6PJN6gm\_01\_7f64ac3dff88cbe2d5cb0c7833da22ce\_file.pdf <https://smartictbd.com/2022/07/01/how-to-install-photoshop-free-on-win-7/> <http://workcredinta.com/?p=6145> <https://rebon.com.co/why-does-macos-complains-about-photoshop-cs4-windows-full-version/>